constructionplace.com

## **SHARING ACCESS**

**Constructionplace.com** offers this feature that allows you to grant access to other registered users to view, add or edit data on your pages. Ideal for allowing a property or construction manager to update your project information.

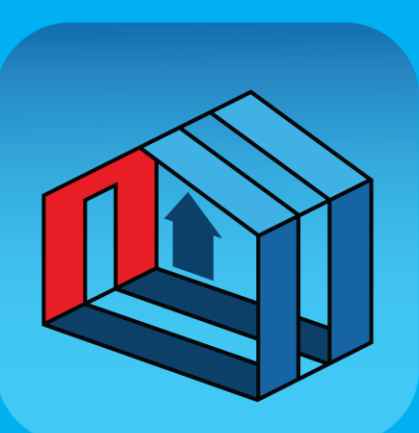

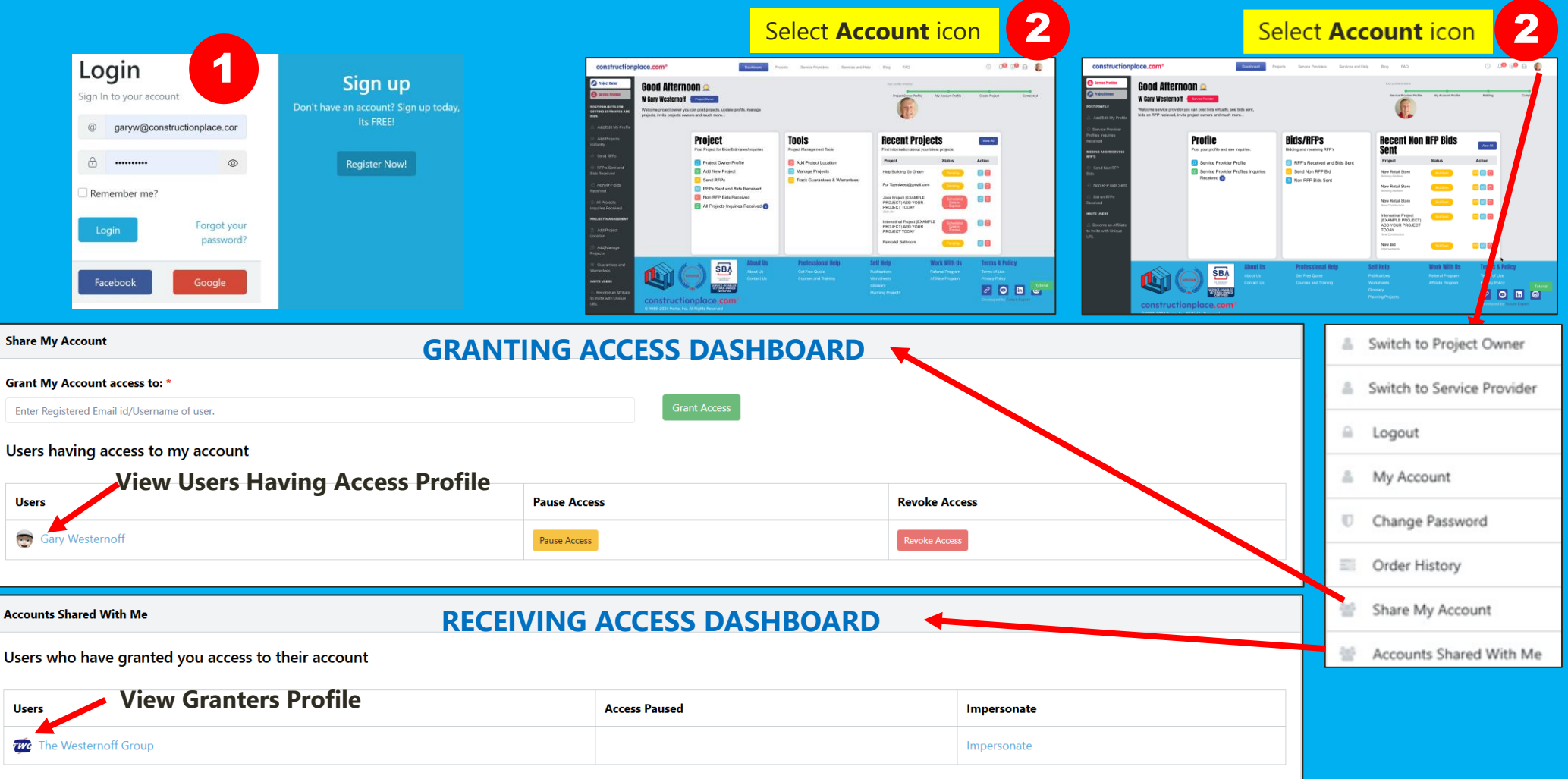

## Sources: Ponta Inc. DBA Constructionplace.com Mar 2025